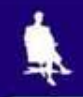

# **В мире кодов**

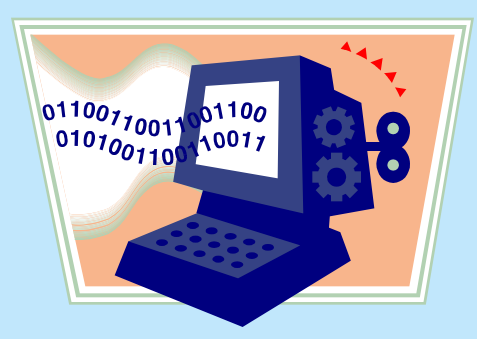

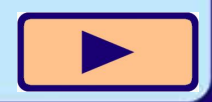

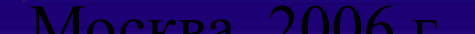

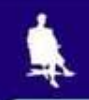

### **Коды и кодирование**

 **Код** – это система условных знаков для представления информации.

 **Кодирование** – это перевод информации в удобную для передачи, обработки или хранения форму с помощью некоторого кода.

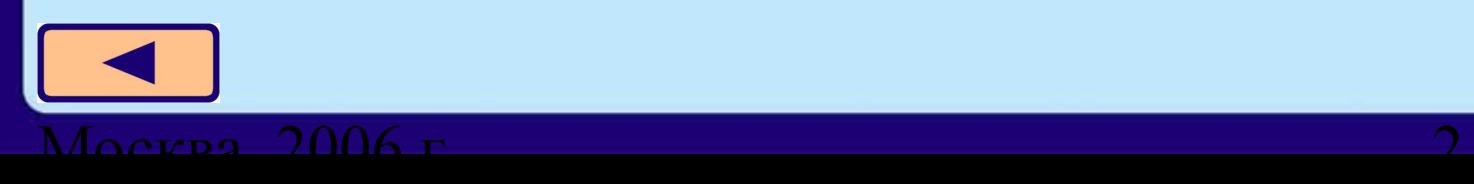

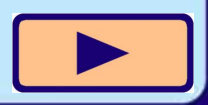

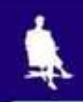

# **Кодирование числовой информации**

 **12 – число, записанное арабскими цифрами**

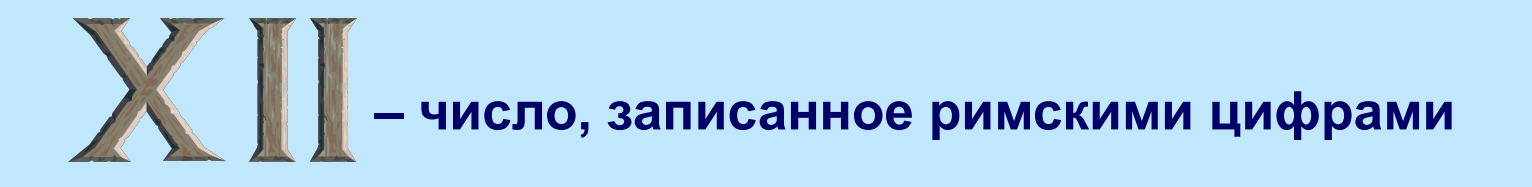

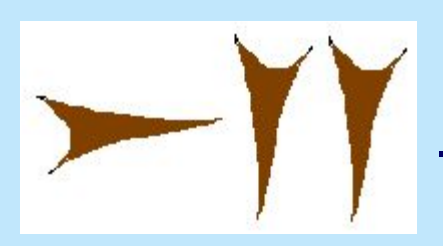

**– число, записанное вавилонской клинописью**

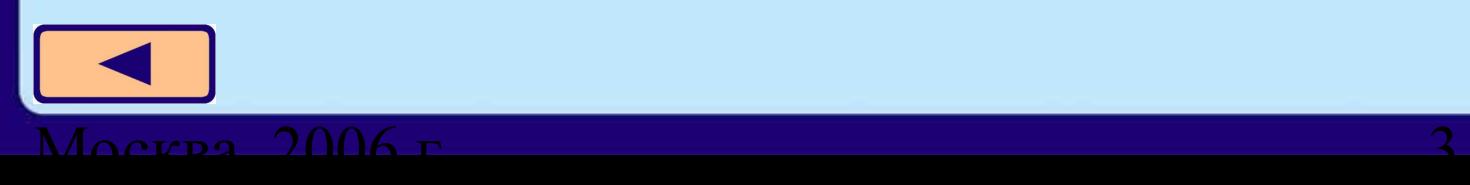

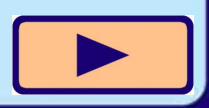

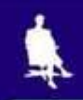

# **Кодирование текстовой информации КНИГА – русский язык BOOK – английский язык BUCH – немецкий язык LIVRE – французский язык**

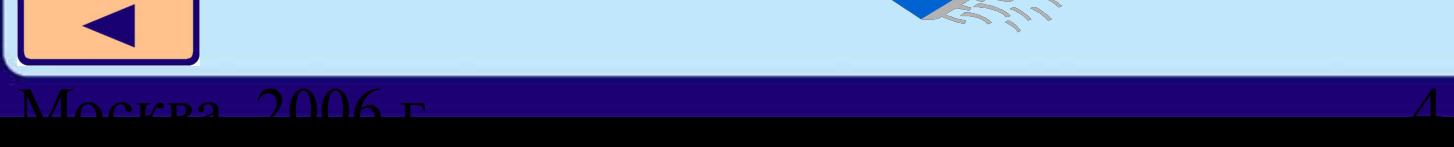

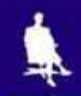

# **Азбука Брайля**

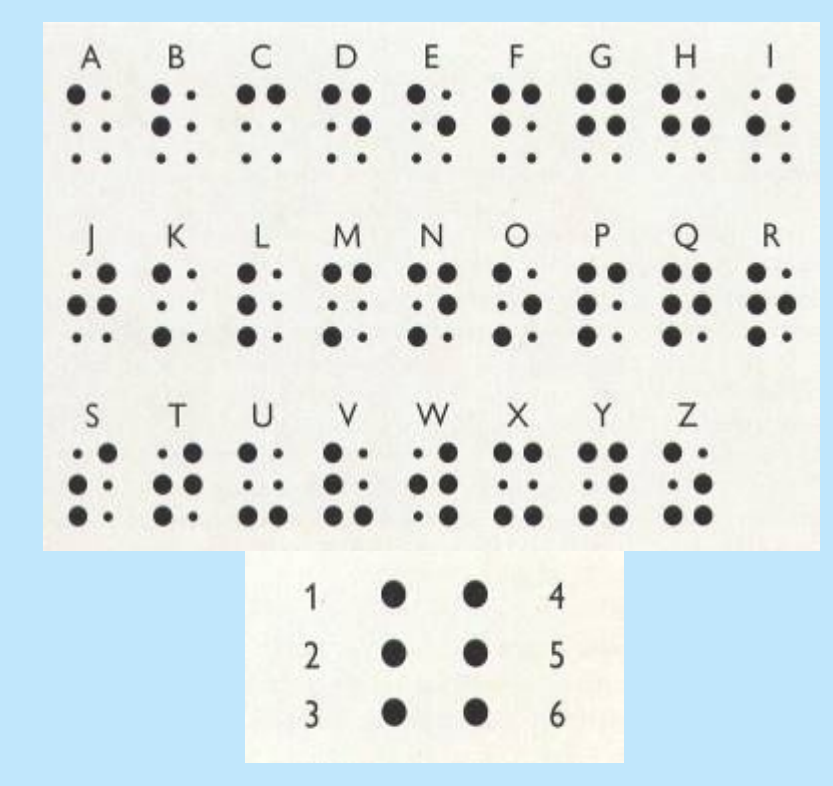

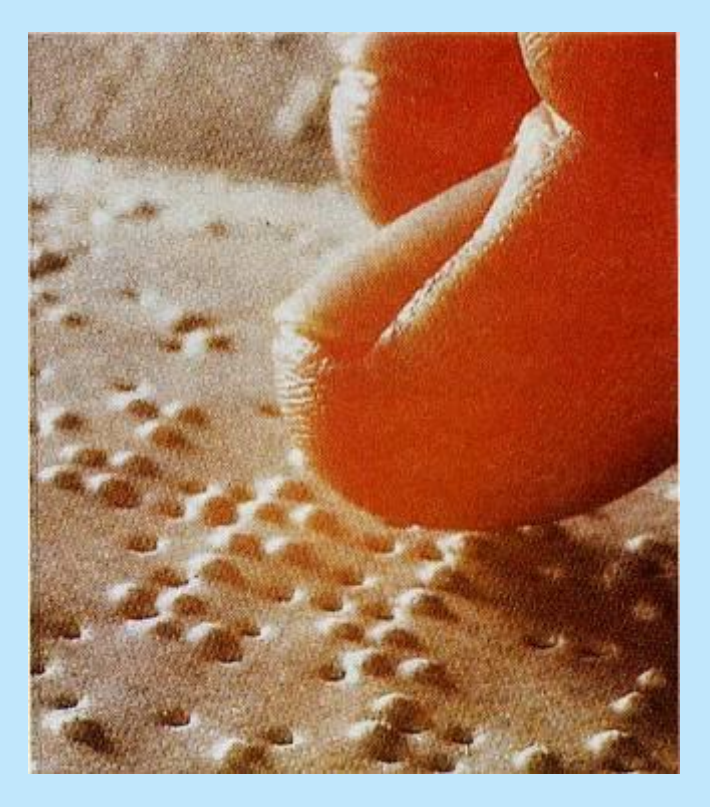

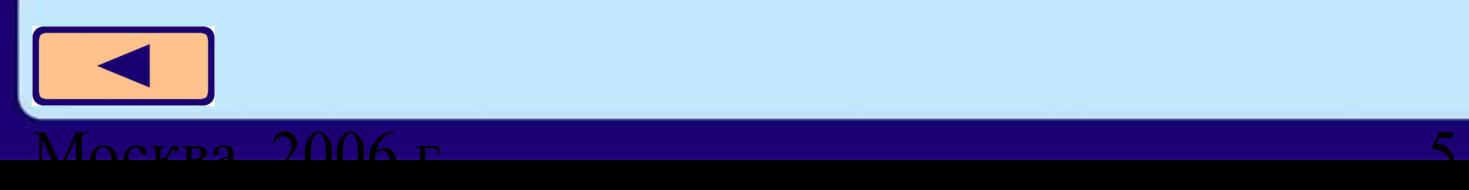

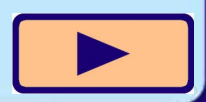

### **Кодирование музыки**

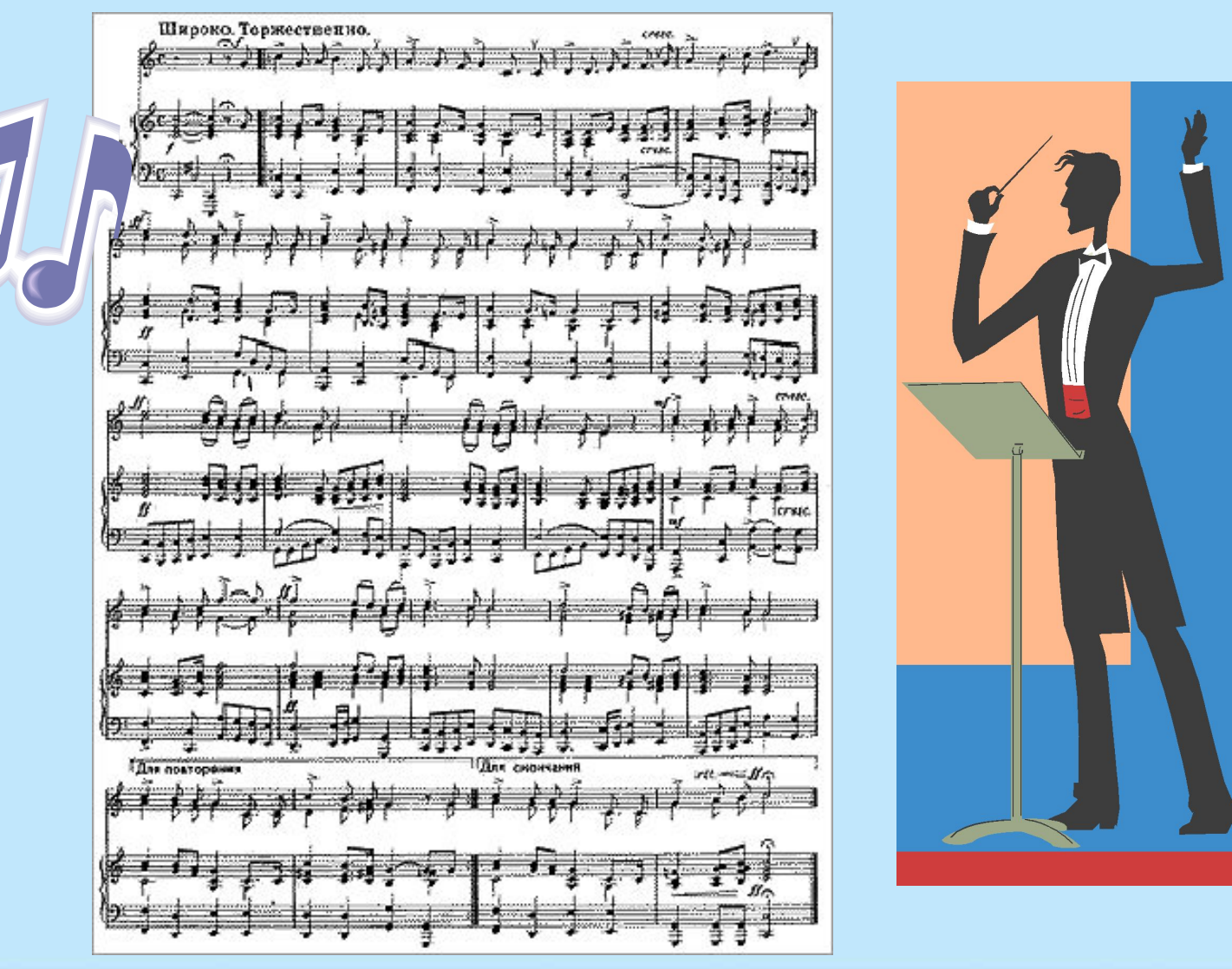

 $M_{\Omega}$ сква, 2006 г. 6

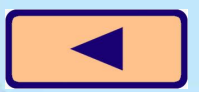

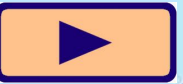

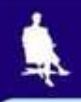

### **Кодирование на дорогах**

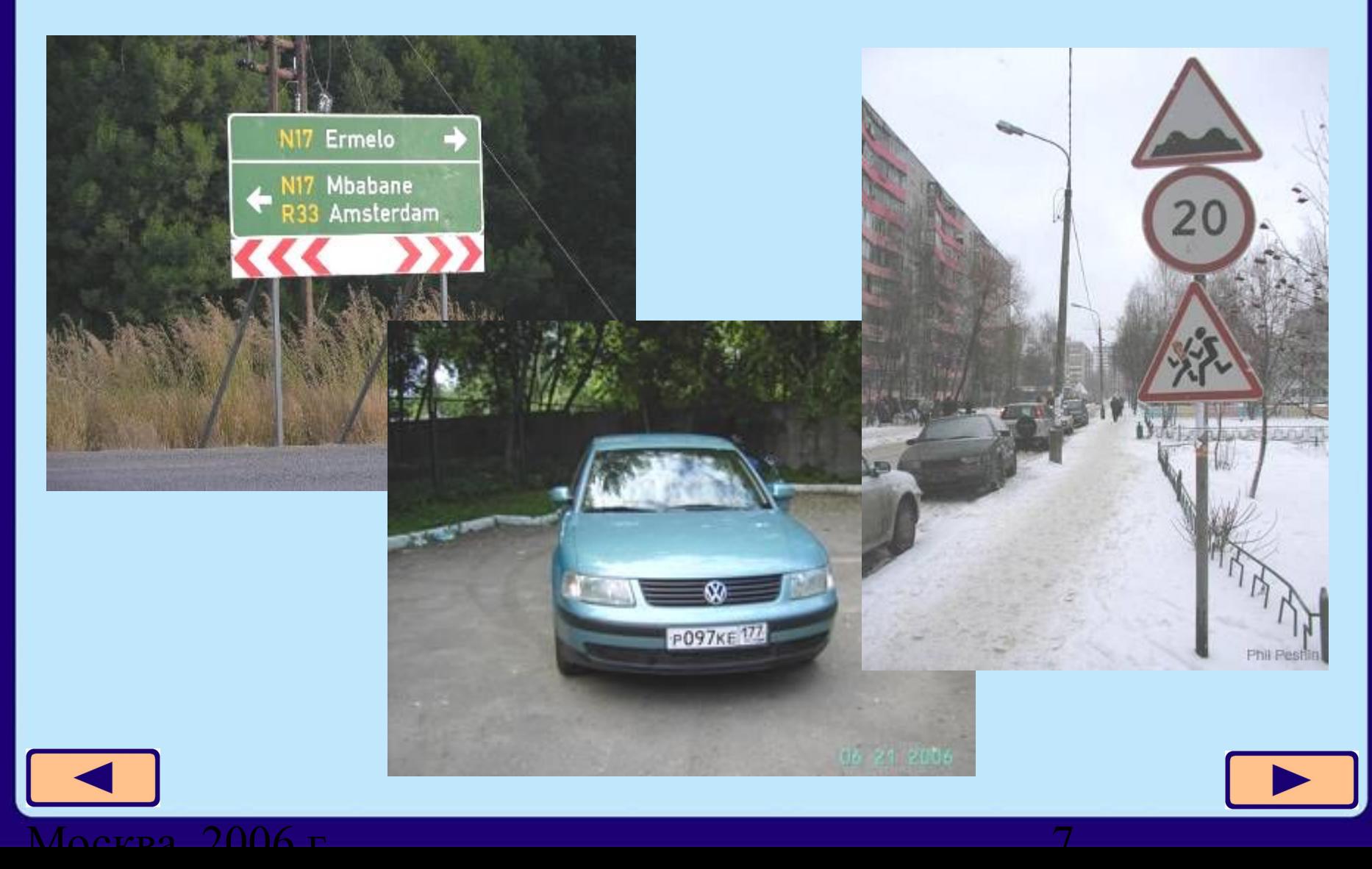

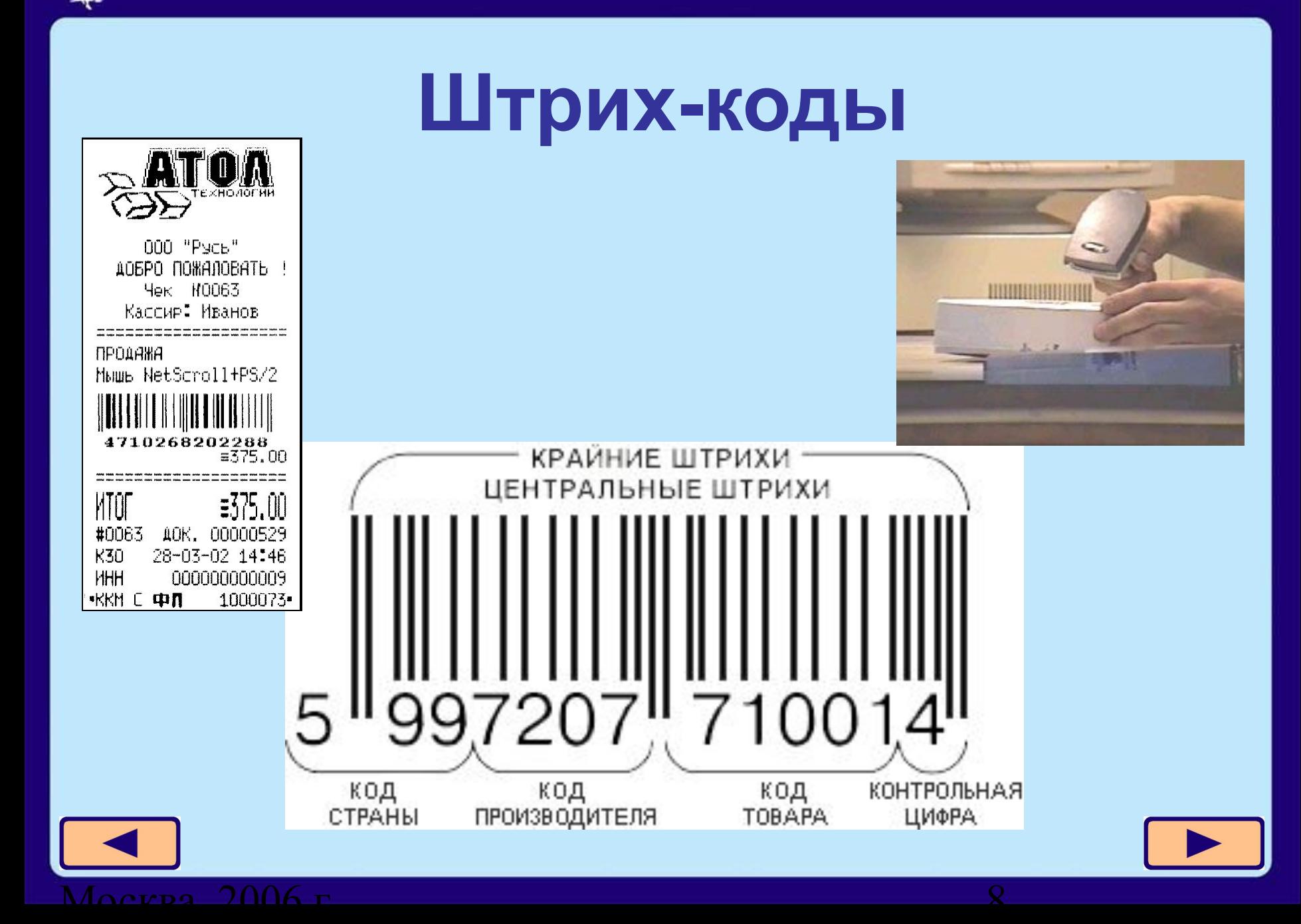

#### **«Школьное» кодирование**

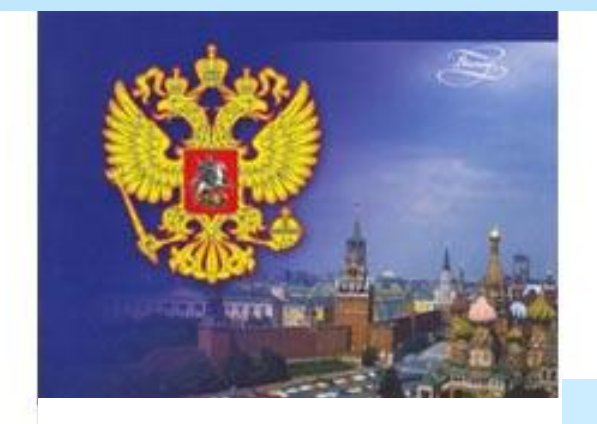

ДНЕВНИК

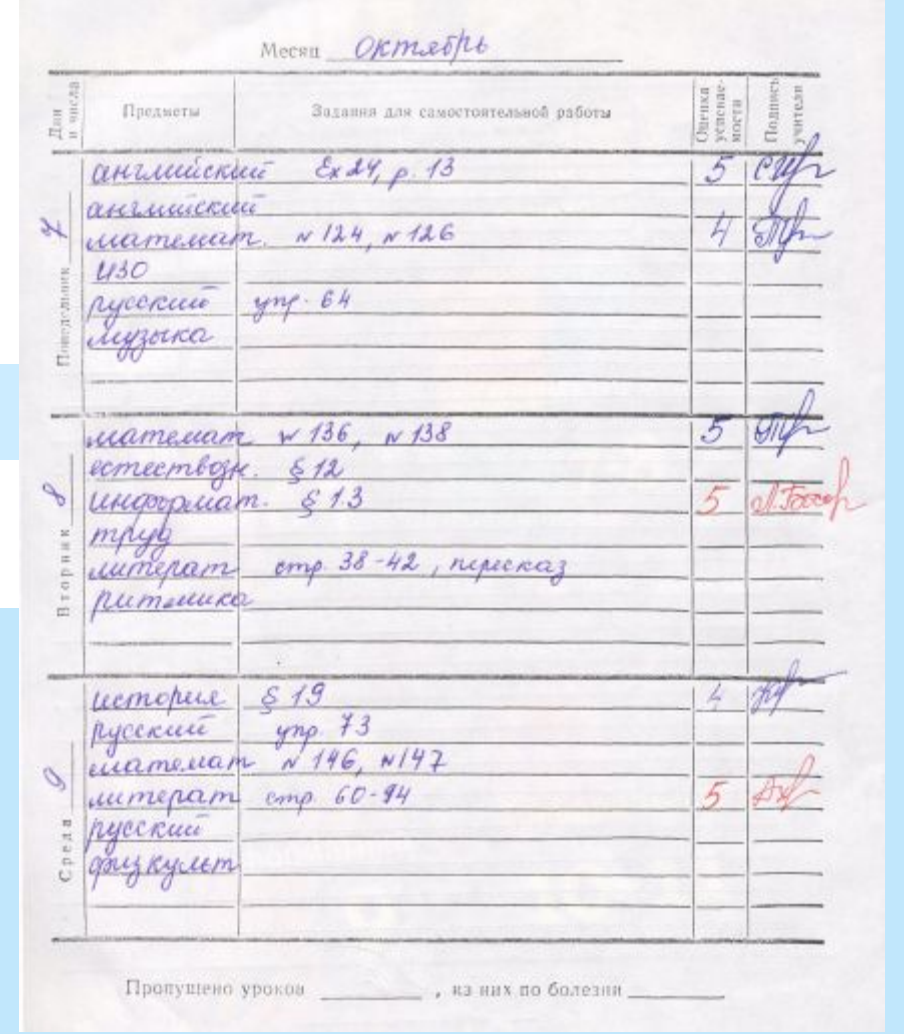

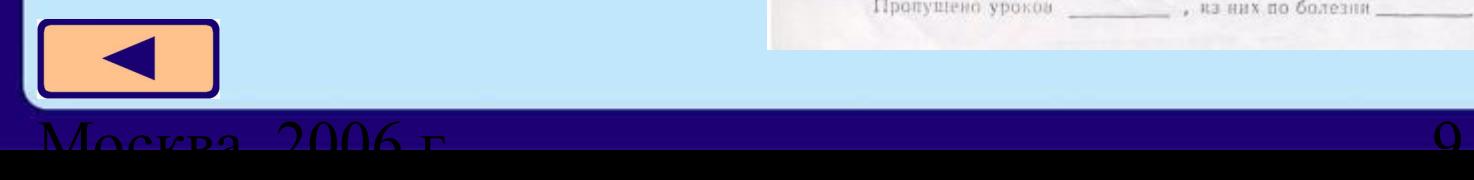

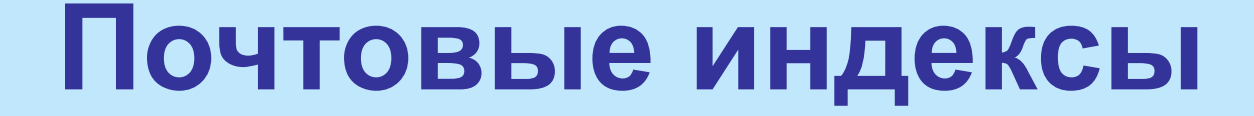

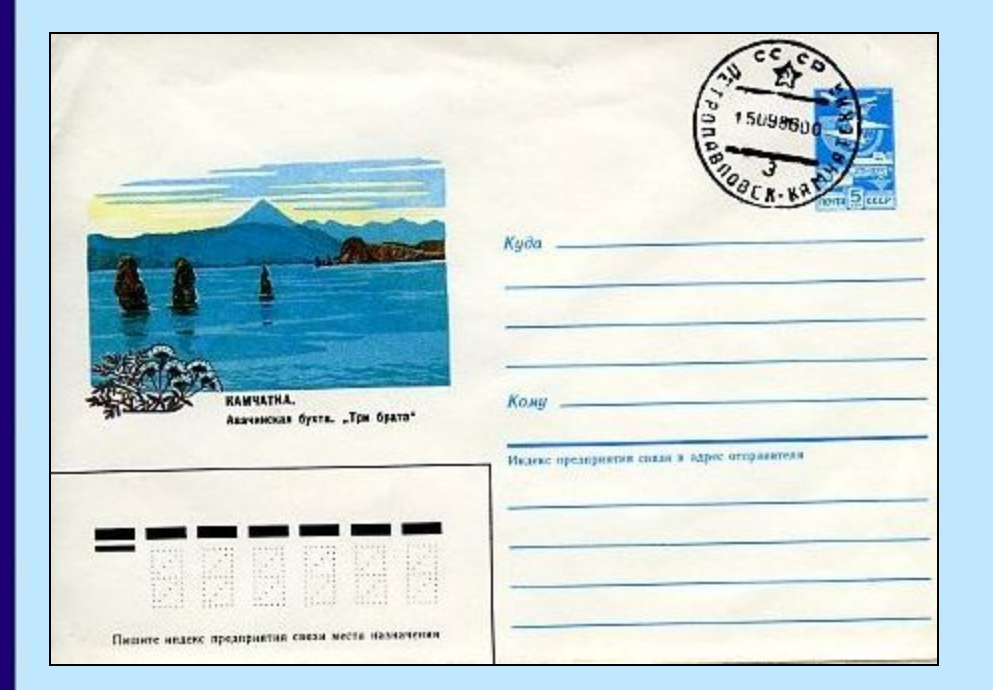

 **– Волоколамск – Чухлома – Олонец – Богучар – Сургут**

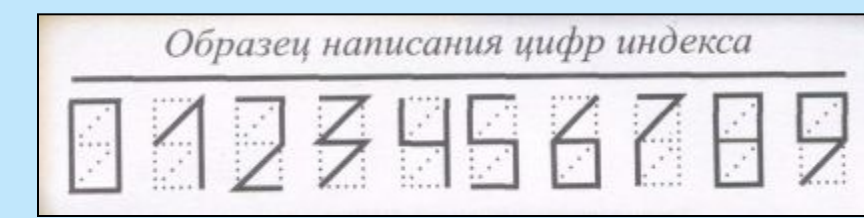

 $M_{\Omega}$ сква, 2006 г. 10

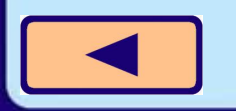

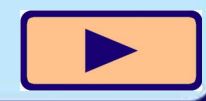

### **Сигнальные коды**

 $M_{\Omega}$ сква, 2006 г. 11

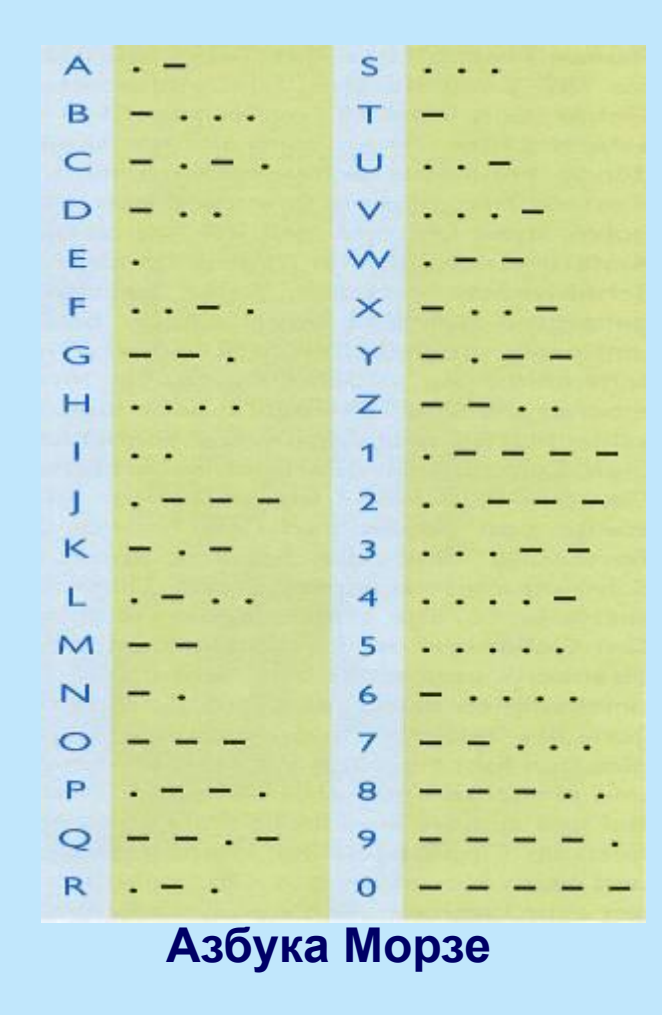

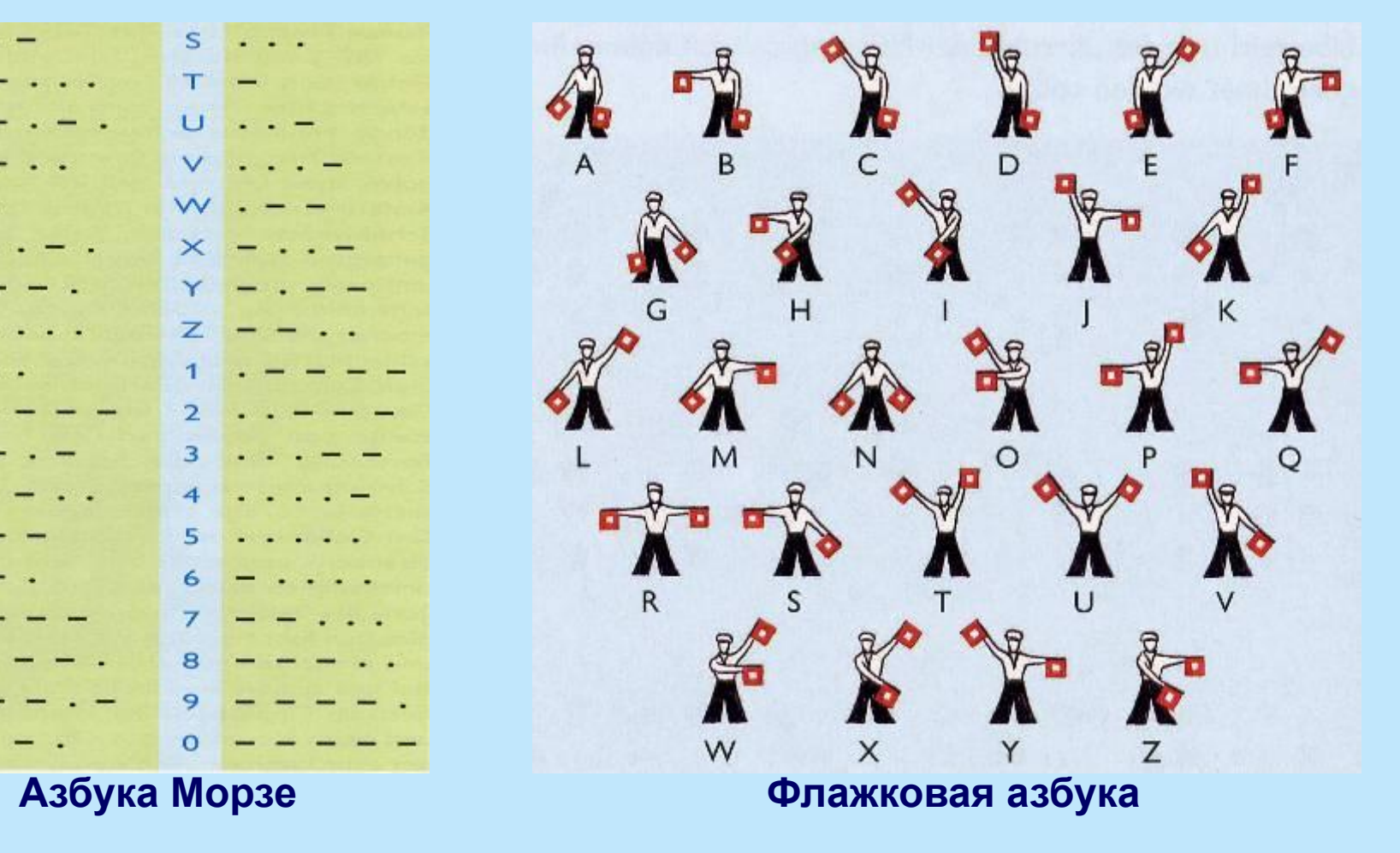

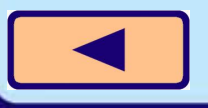

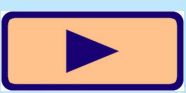

#### **Двоичное кодирование**

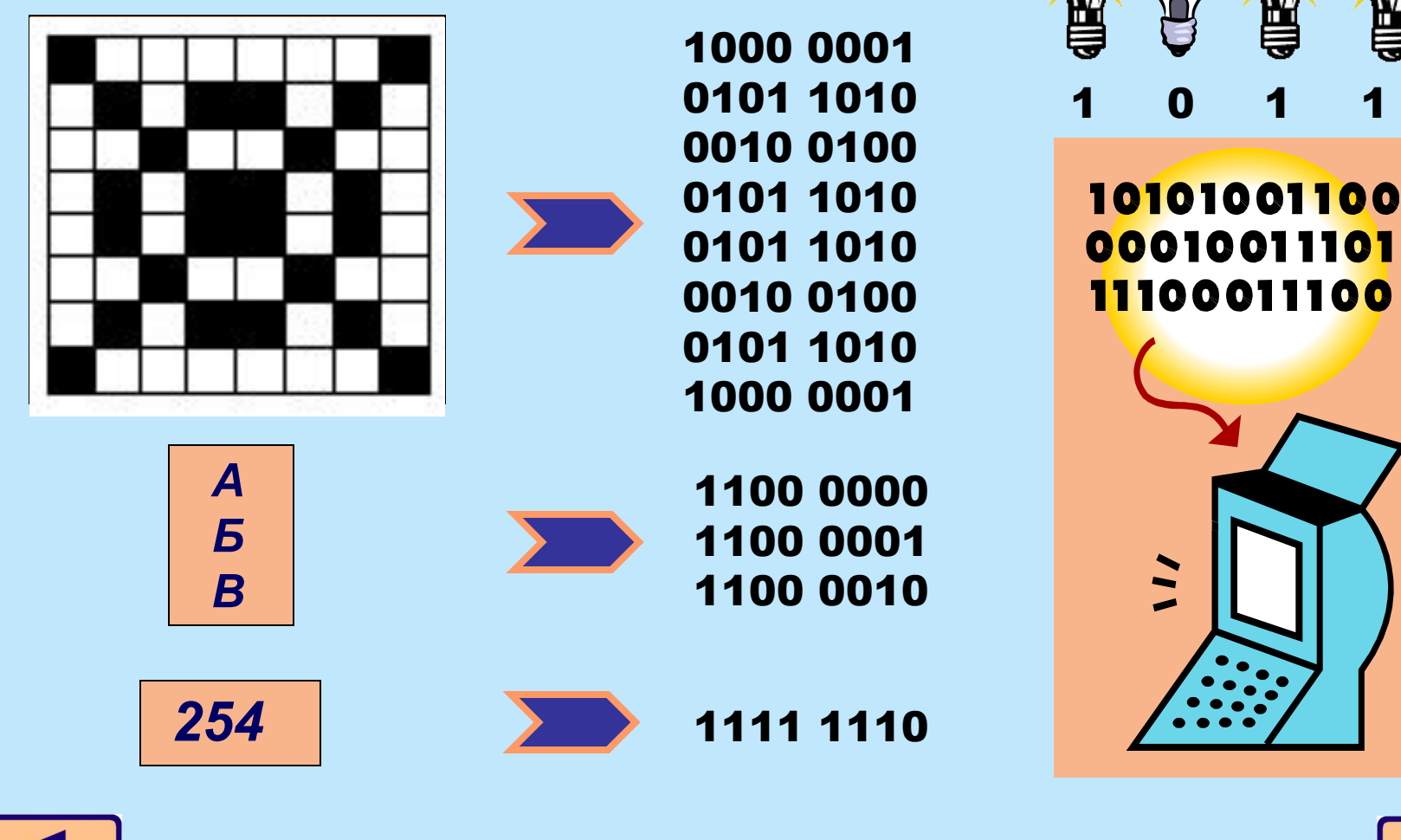

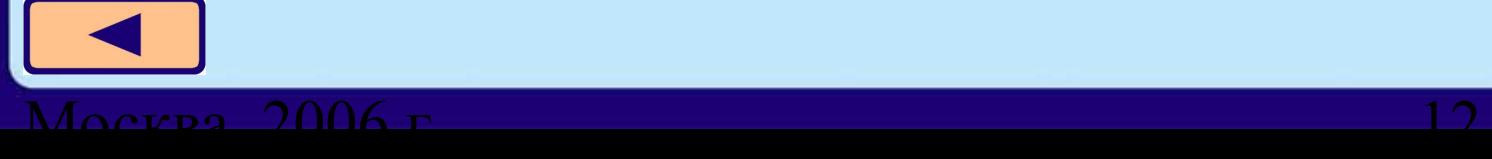

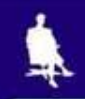

#### **1) Замена буквы её порядковым номером в алфавите:**  $A \rightarrow 1, B \rightarrow 2, B \rightarrow 3, ..., A \rightarrow 33$

**ЗАГАДКА** 

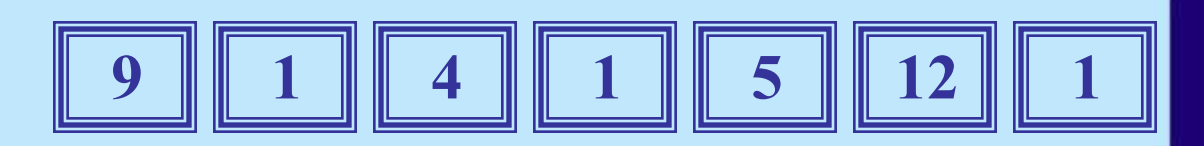

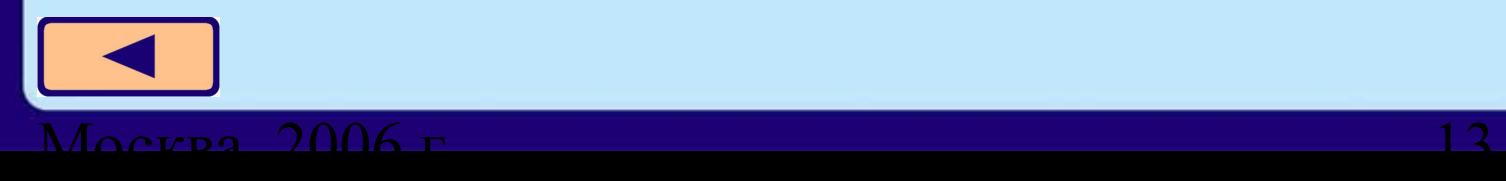

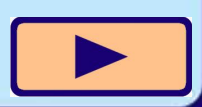

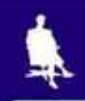

#### **1) Замена буквы её порядковым номером в алфавите:**  $A \rightarrow 1, B \rightarrow 2, B \rightarrow 3, ..., A \rightarrow 33$

**ЗАГАДКА** 

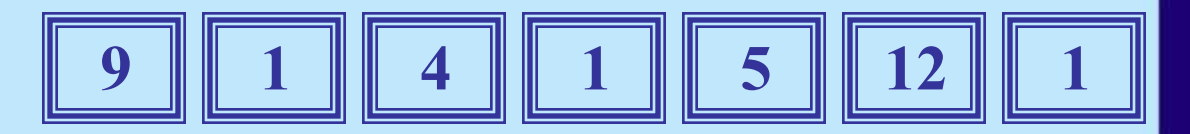

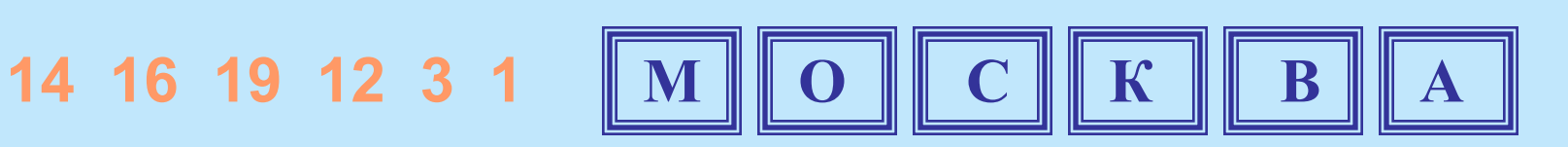

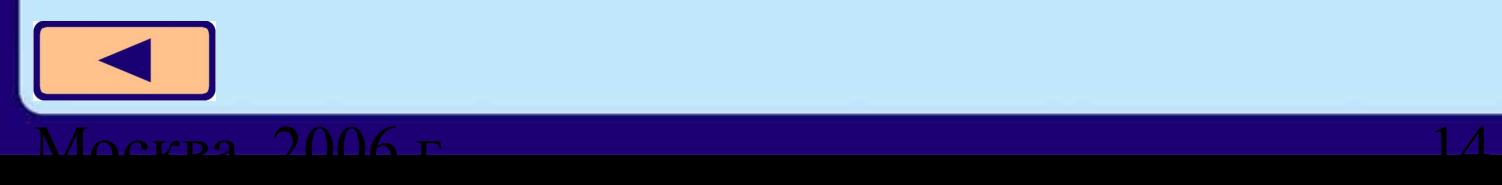

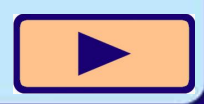

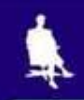

#### **2) Замена буквы следующей за ней по алфавиту:**  $A \rightarrow B$ ,  $B \rightarrow B$ ,  $B \rightarrow \Gamma$ , ...,  $A \rightarrow A$

## **МЁОЙОДСБЕ Л Е Н И Н Г Р А Д**

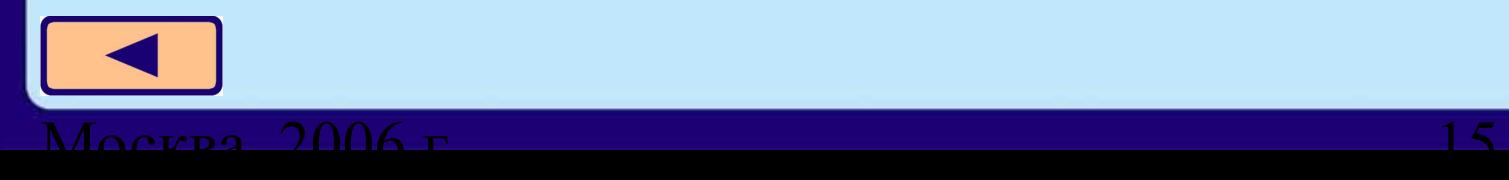

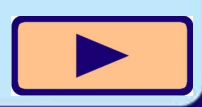

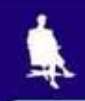

**2) Замена буквы следующей за ней по алфавиту:**  $A \rightarrow B$ ,  $B \rightarrow B$ ,  $B \rightarrow \Gamma$ , ...,  $A \rightarrow A$ 

**МЁОЙОДСБЕ Л Е Н И Н Г Р А Д**

**3) Замена буквы на букву, номер которой на 2 больше исходного:**

$$
\mathsf{A}\longrightarrow\mathsf{B},\,\mathsf{B}\longrightarrow\mathsf{\Gamma},\,\mathsf{B}\longrightarrow\mathsf{\Pi},\,...,\,\mathsf{H}\longrightarrow\mathsf{B}
$$

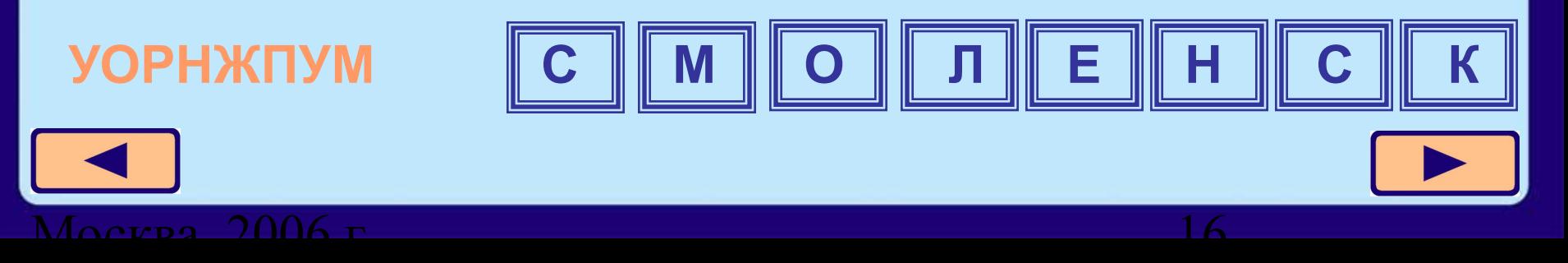

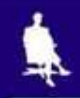

#### **4) К номеру каждой буквы сообщения добавляется номер буквы из заранее выбранного текста.**

Начало текста на стр.27 учебника информатики для 5 класса: *«В памяти компьютера информация представлена в двоичном коде …»*

#### **ТУЛА 20 21 13 1**

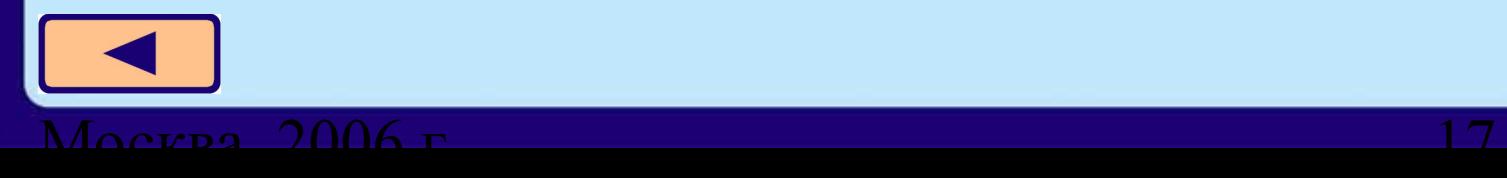

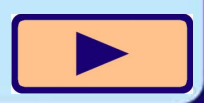

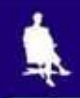

#### **4) К номеру каждой буквы сообщения добавляется номер буквы из заранее выбранного текста.**

Начало текста на стр.27 учебника информатики для 5 класса: *«В памяти компьютера информация представлена в двоичном коде …»*

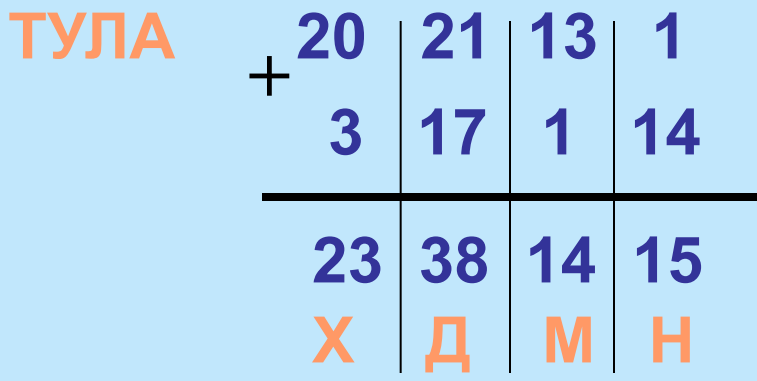

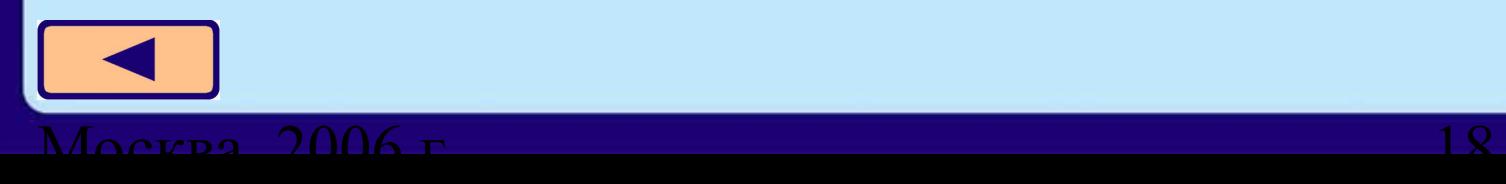

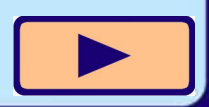

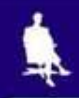

#### **4) К номеру каждой буквы сообщения добавляется номер буквы из заранее выбранного текста.**

Начало текста на стр.27 учебника информатики для 5 класса: *«В памяти компьютера информация представлена в двоичном коде …»*

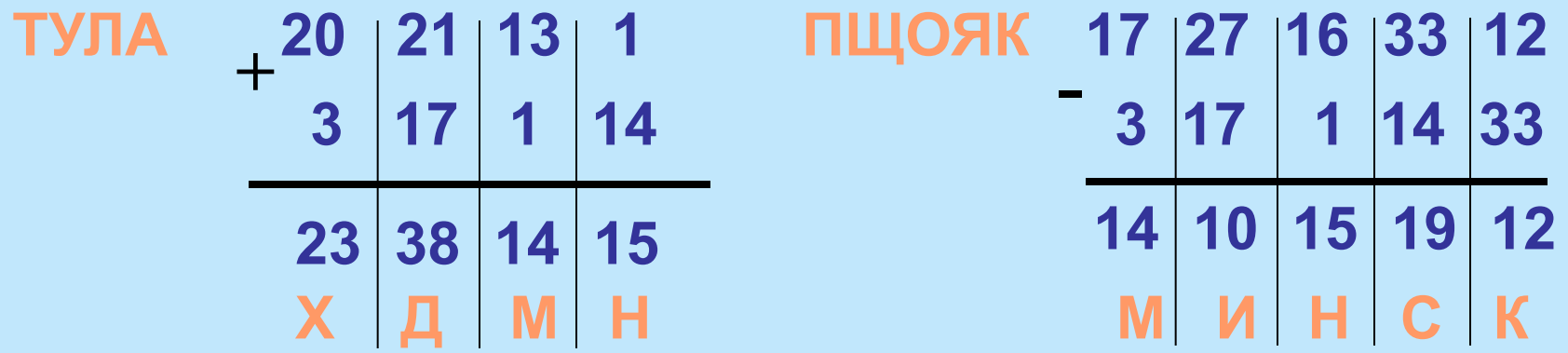

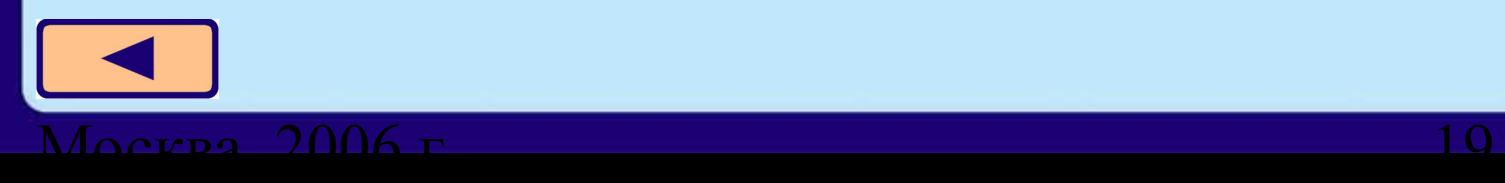

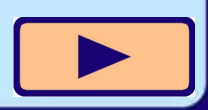

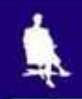

#### **Автоматическое кодирование и декодирование сообщений осуществляют специальные устройства**

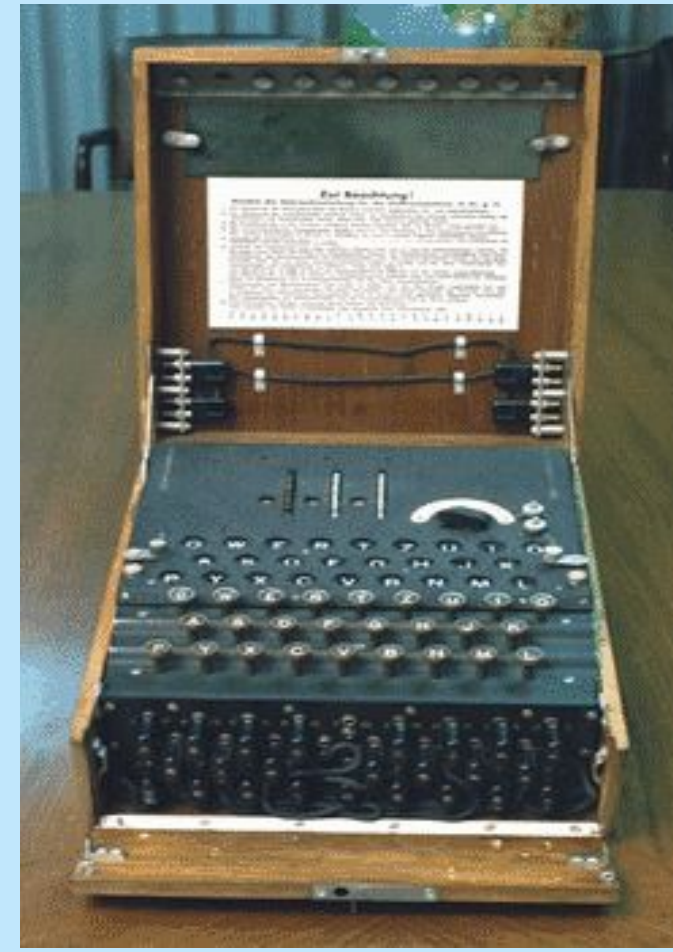

Шифровальная машина «Энигма», Англия, 1940 г.

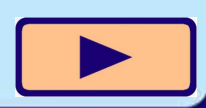

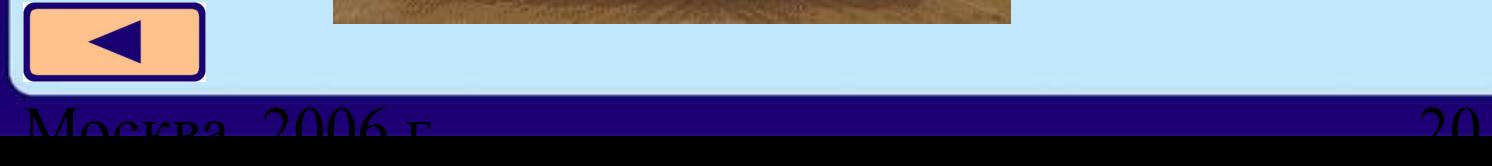

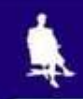

# **Давайте обсудим**

- 1. Что вы понимаете под кодированием информации?
- 2. С какими кодами вы сталкиваетесь в повседневной жизни?
- 3. Какие коды вы используете на уроке математики?
- 4. С какой целью люди кодируют информацию?

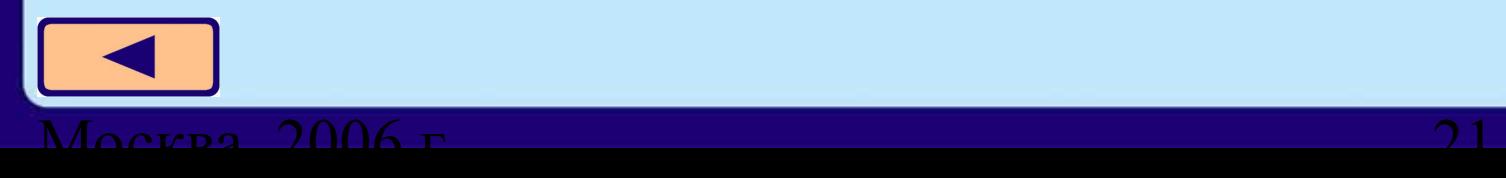